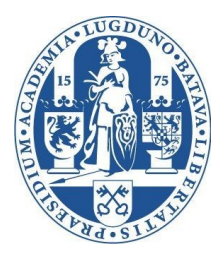

## **Evolution Strategies**

15

 $\mathbb{G}_{\mathcal{Y}}$ 

 $\mathcal{D}$ 

75

**LIACS Natural Computing Group Leiden University**

#### **Overview**

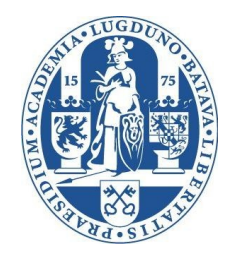

- The early experiments
- Basic introduction
	- Representation, strategy parameters, mutation, recombination, selection
- *Self-adaptation of strategy parameters*
- *The (1+1)-evolution strategy*
- *Convergence velocity theory*
- *Application examples*

**<sup>2</sup> LIACS Natural Computing Group Leiden University**

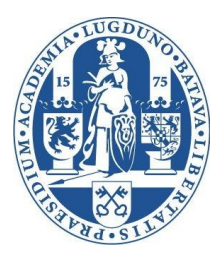

# **THE EARLY EXPERIMENTS**

**3 LIACS Natural Computing Group Leiden University**

# Early Experiments I: Flow Plate

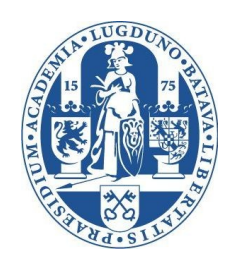

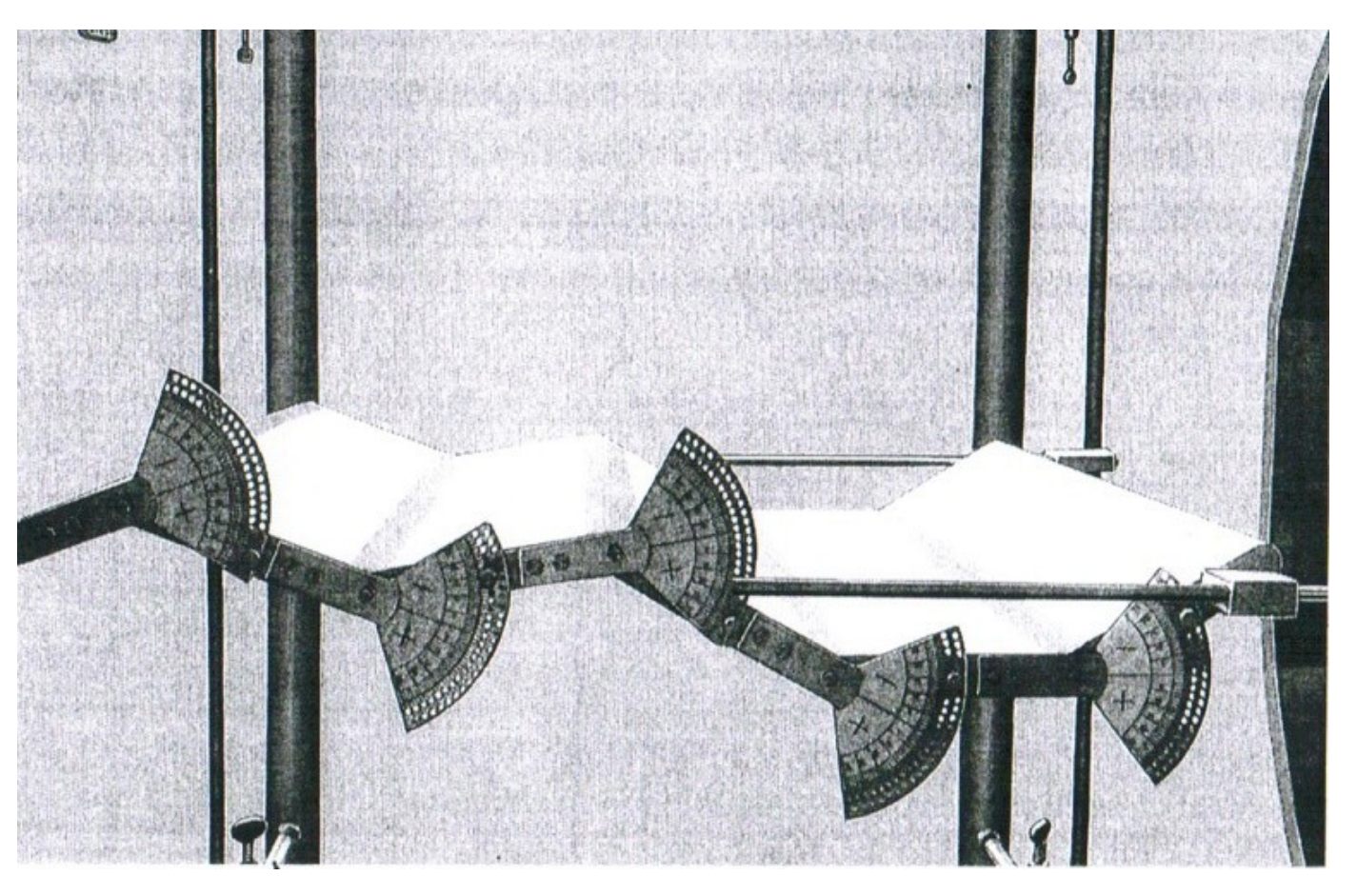

- A plate with 5 controllable angle brackets
- Measurable air flow drag (by a pitot tube)

**Figure from:** I. Rechenberg, Evolutionsstrategie ´73, frommann-holzboog, Stuttgart 1973

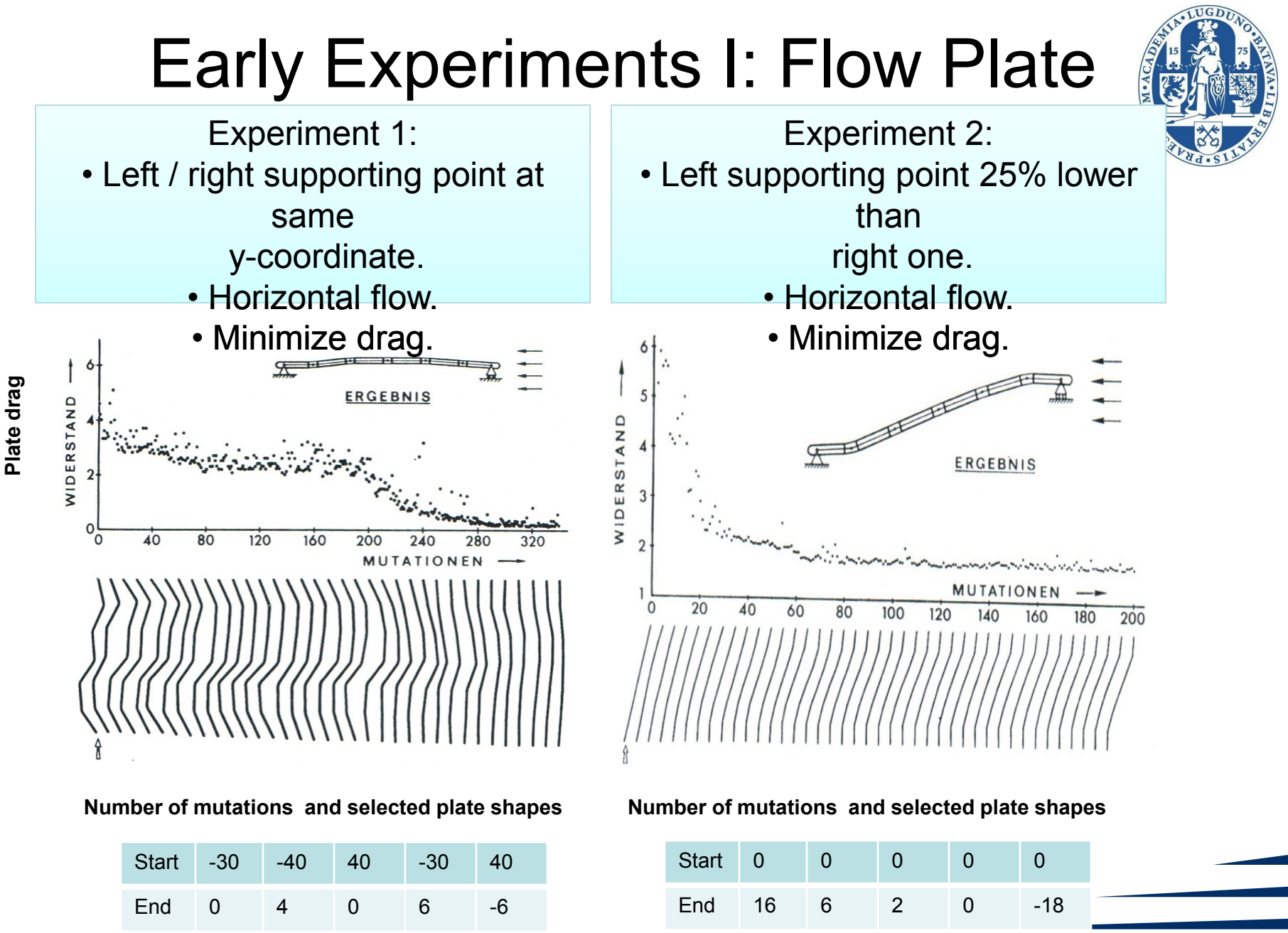

**Figures from:** I. Rechenberg, Evolutionsstrategie ´73, frommann-holzboog, Stuttgart 1973

# Early Experiments II: Bended Pipe

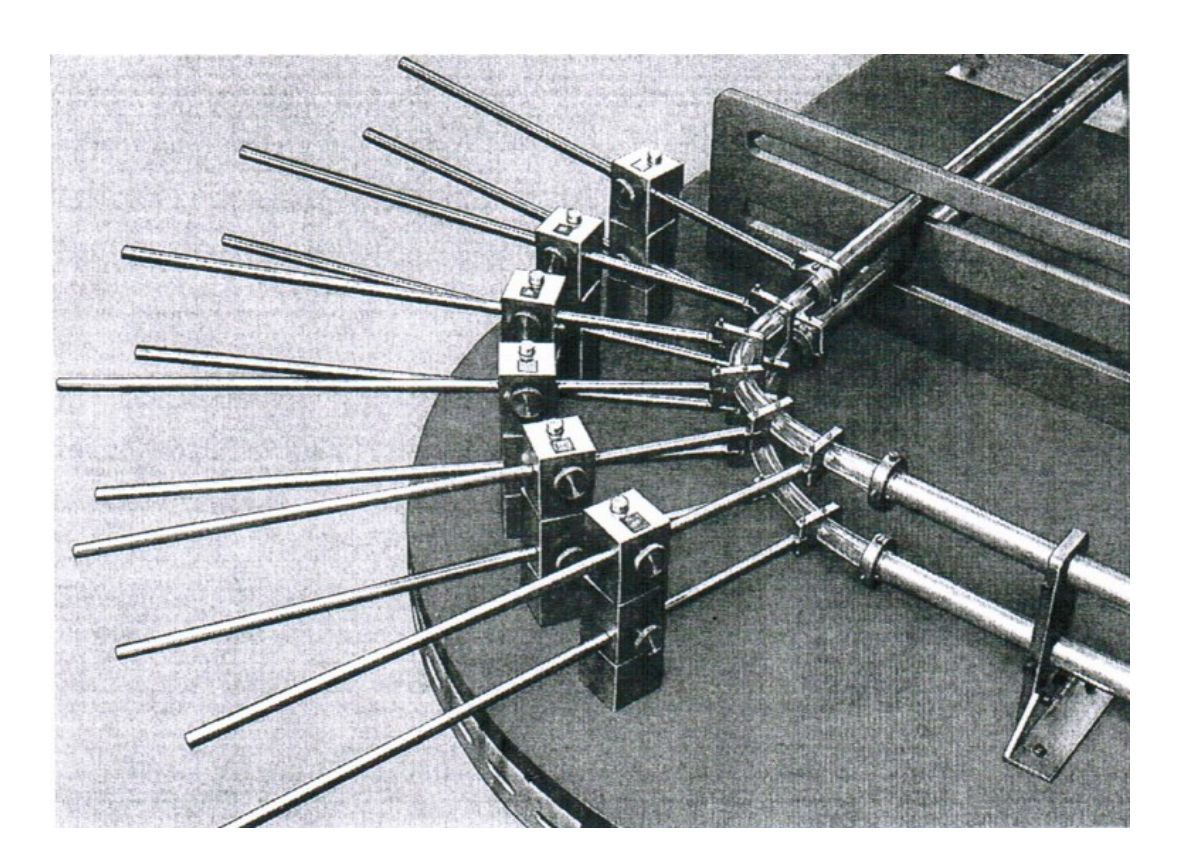

- A flexible pipe with 6 controllable bending devices
	- Minimize bend losses of liquid flow
		- Measure drag by pitot tube

**Figure from:** I. Rechenberg, Evolutionsstrategie ´73, frommann-holzboog, Stuttgart 1973

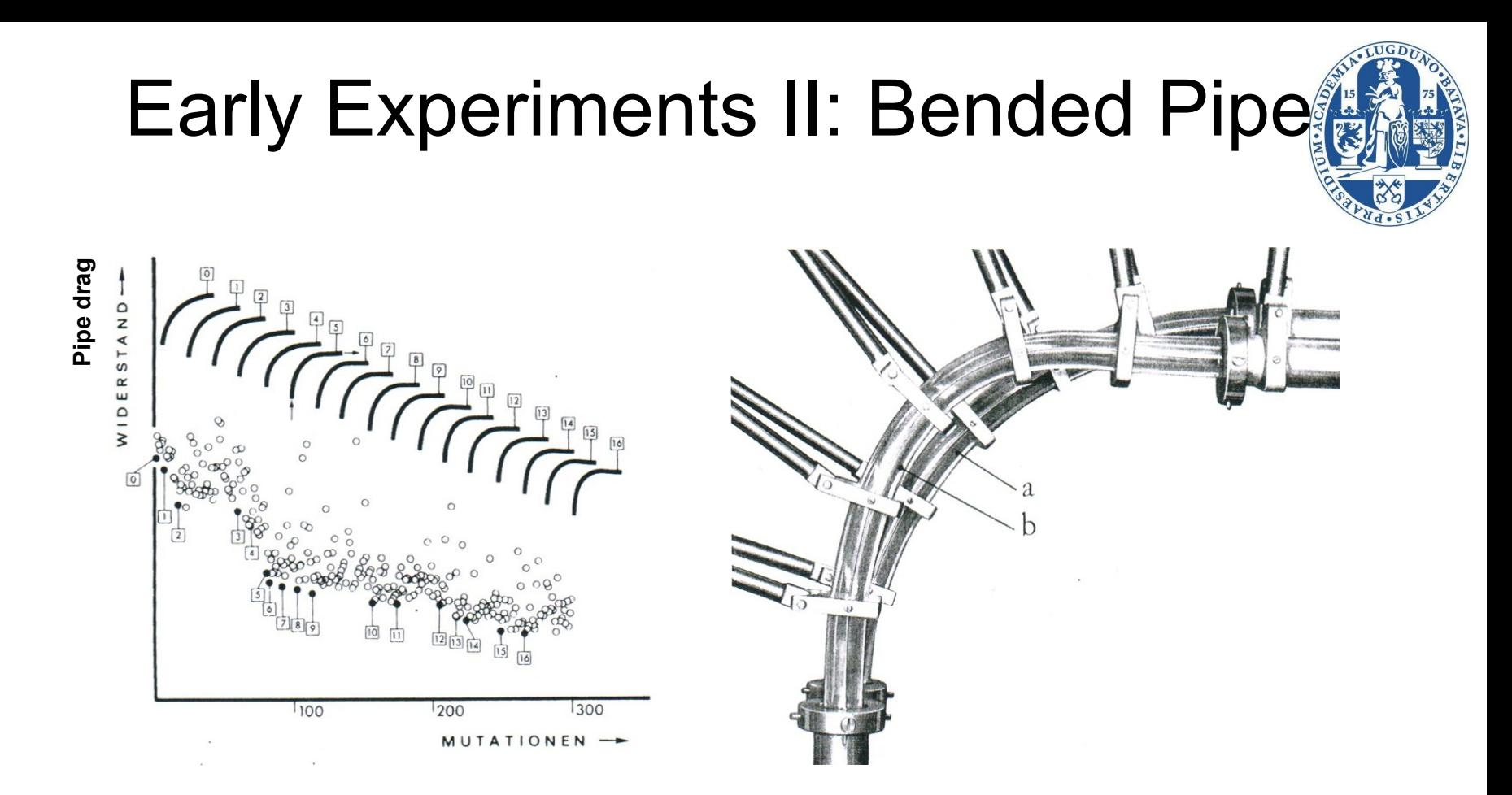

**Number of mutations and selected pipe shapes**

**Initial (a) and optimized (b) pipe shape**

- Bend loss of final form reduced by 10%
	- Including drag a total reduction of 2%

**Figure from:** I. Rechenberg, Evolutionsstrategie ´73, frommann-holzboog, Stuttgart 1973

# Early Experiment III: Nozzle

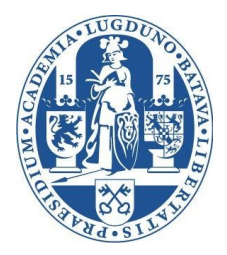

- What can be done if physics, (bio-) chemistry, … of process unkown?
- No model or simulation program available!
- Idea: Optimize with the real object
- "Hardware in the loop"
- Example: Supersonic nozzle, turbulent flow, physical model not available.

#### Experimental Setup: Nozzle

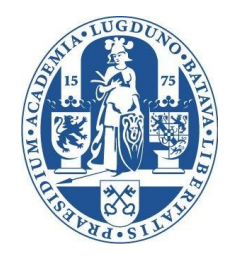

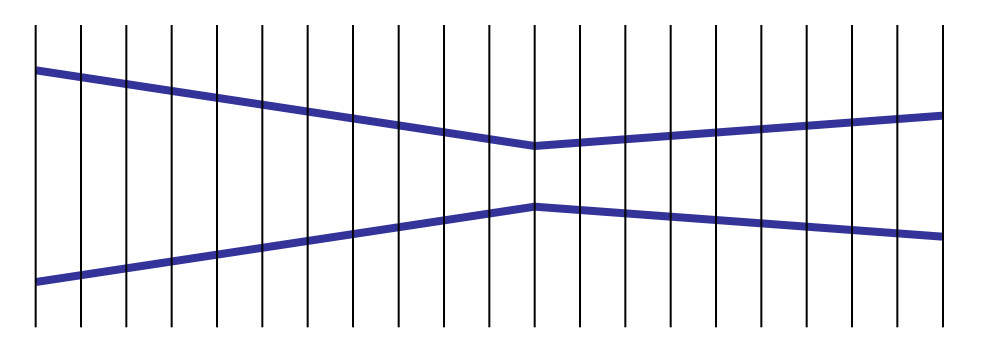

- Production of differently formed conic nozzle parts (pierced plates).
- Form of nozzle part is value of decision variable.
	- choosing conic nozzle parts (by EA) clamping of conic nozzle parts (manually) steam under high pressure passed into nozzle degree of efficiency is **measured!**

"simulator replaceme

### Nozzle Experiment (I)

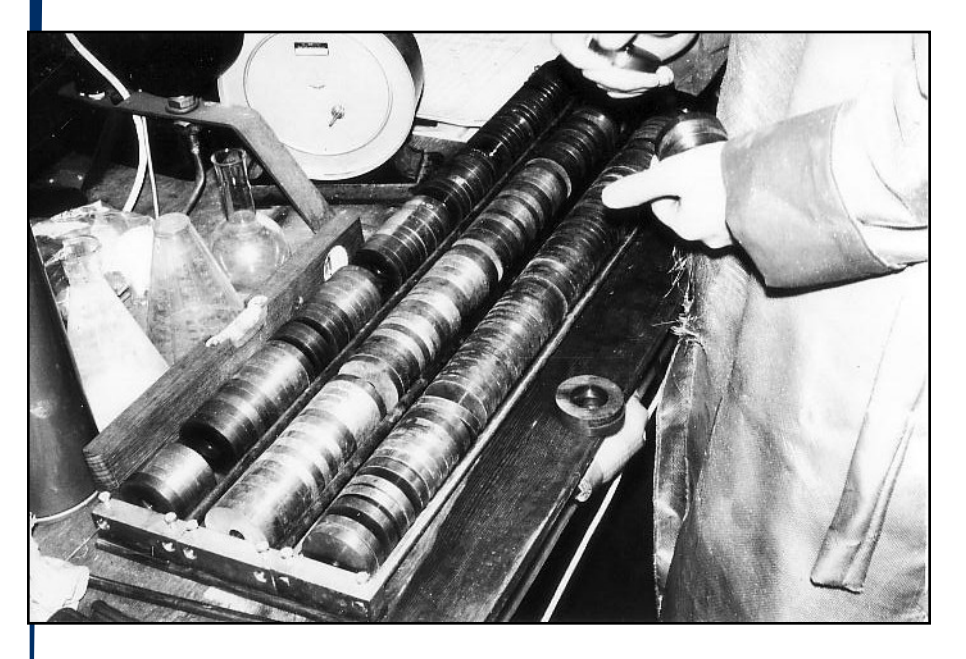

device for clamping nozzle parts

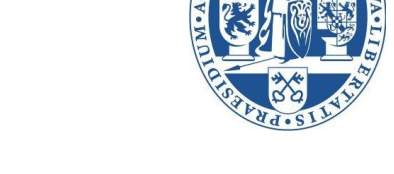

#### collection of conical nozzle parts

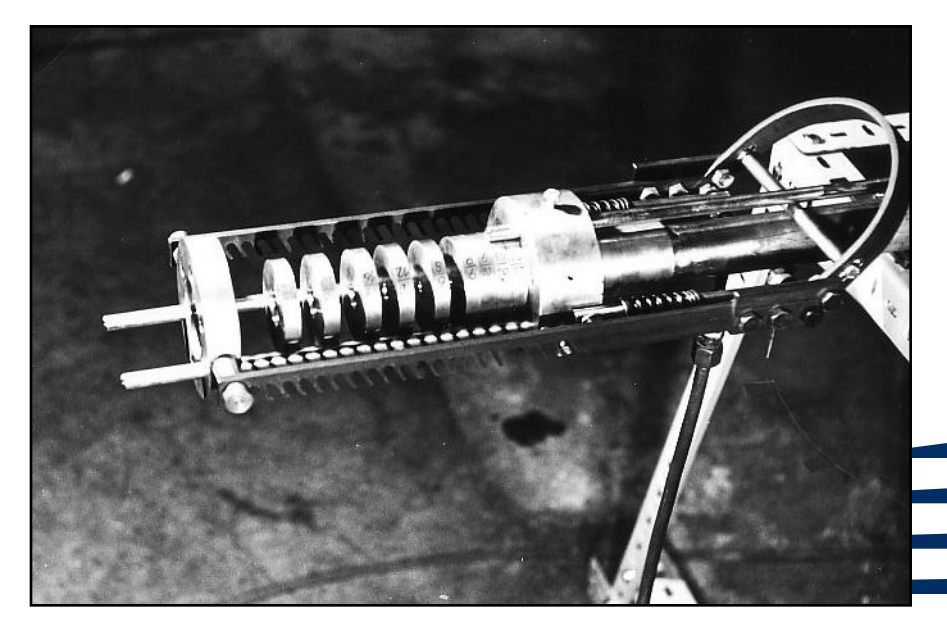

## Nozzle Experiment (II)

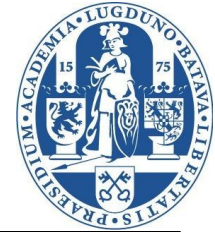

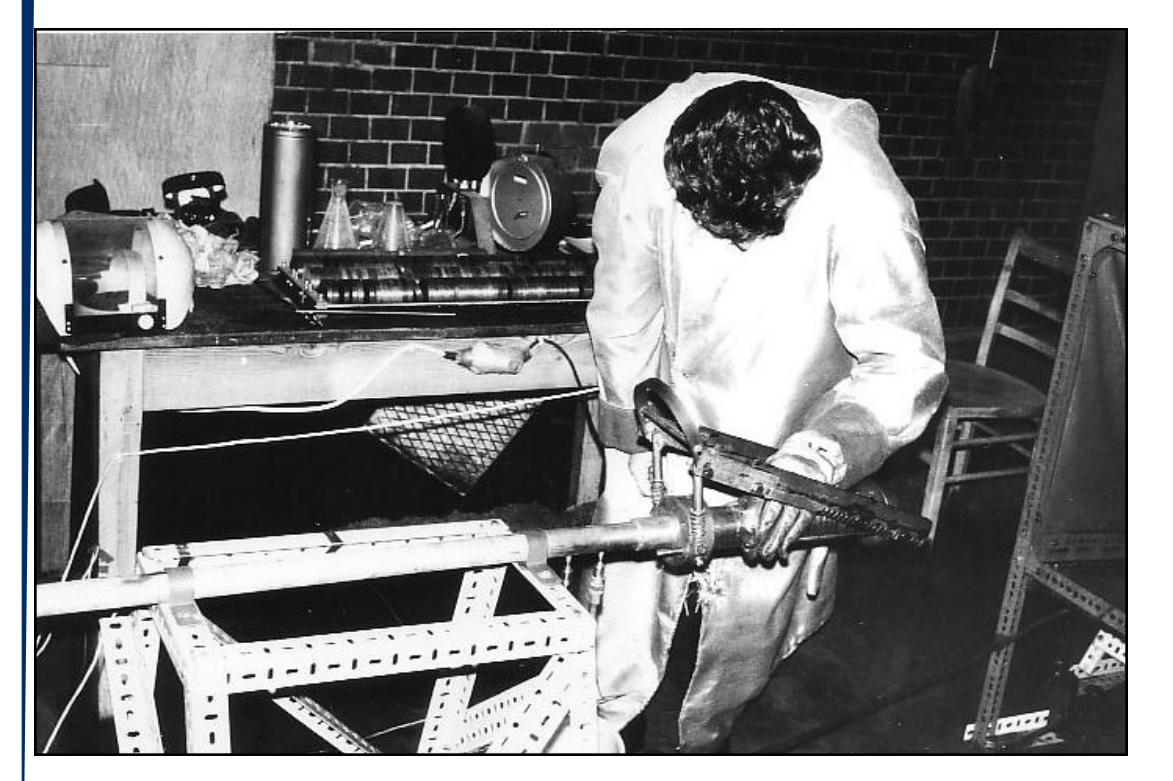

Hans-Paul Schwefel while changing nozzle parts

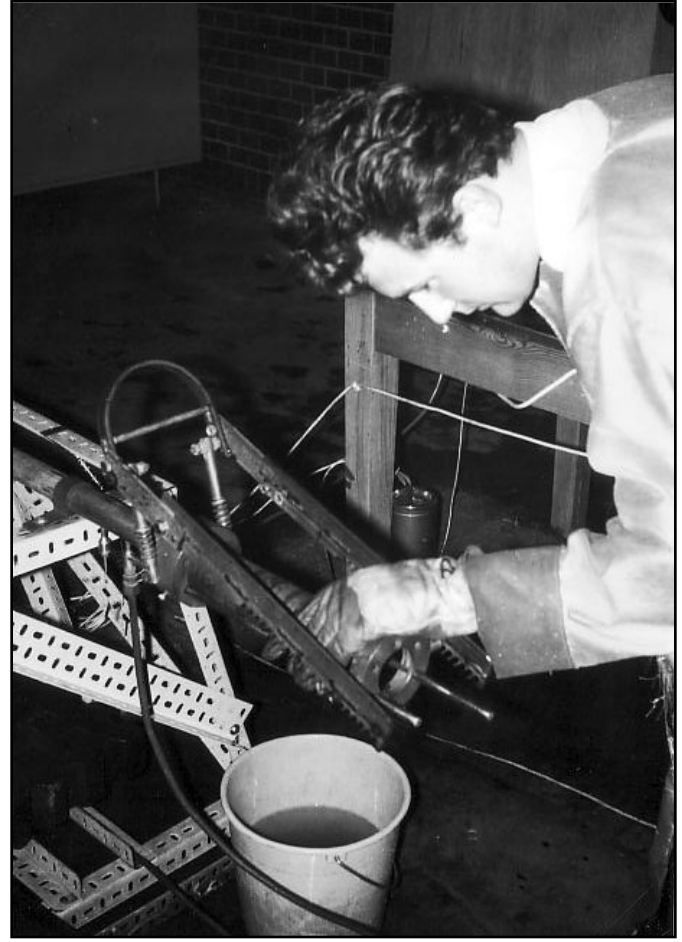

#### Nozzle Experiment (III)

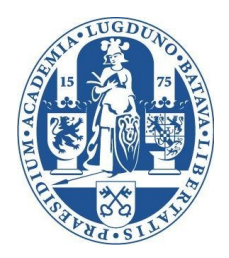

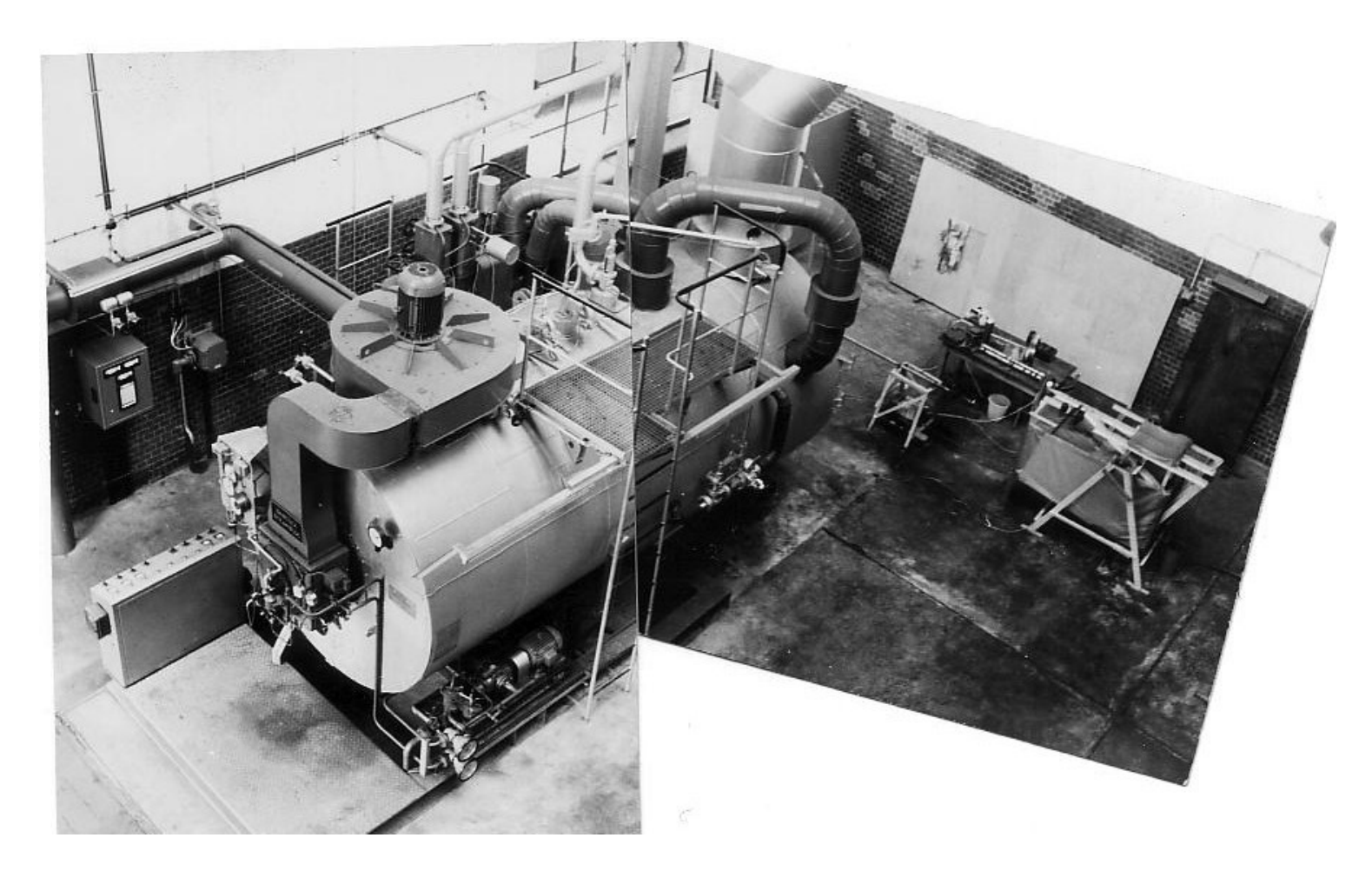

**steam plant / experimental setup**

# Nozzle Experiment (IV)

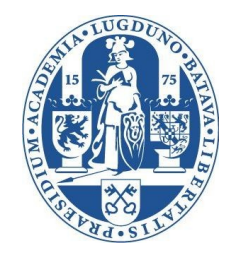

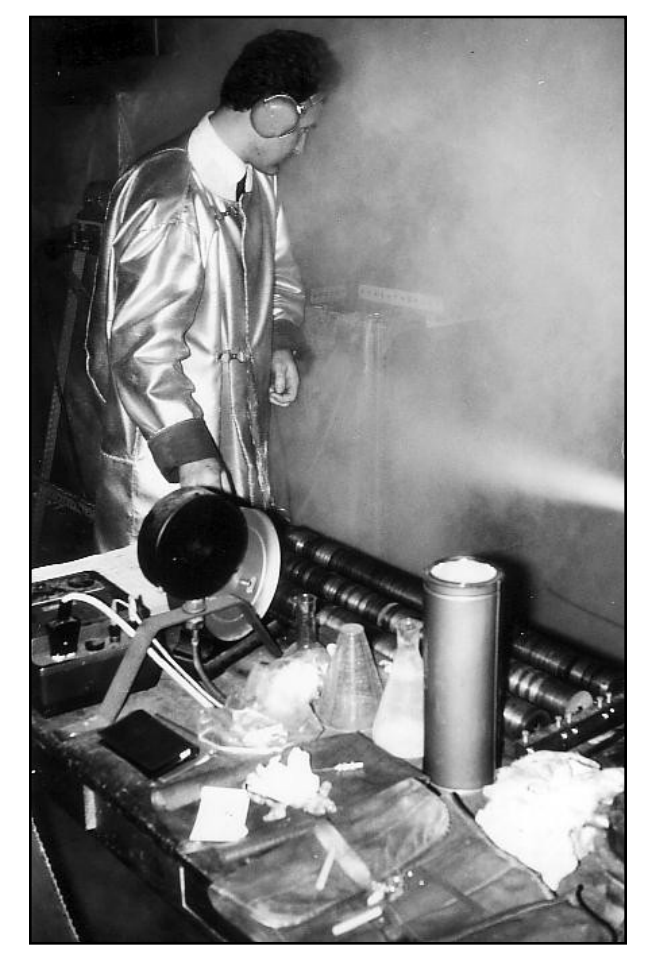

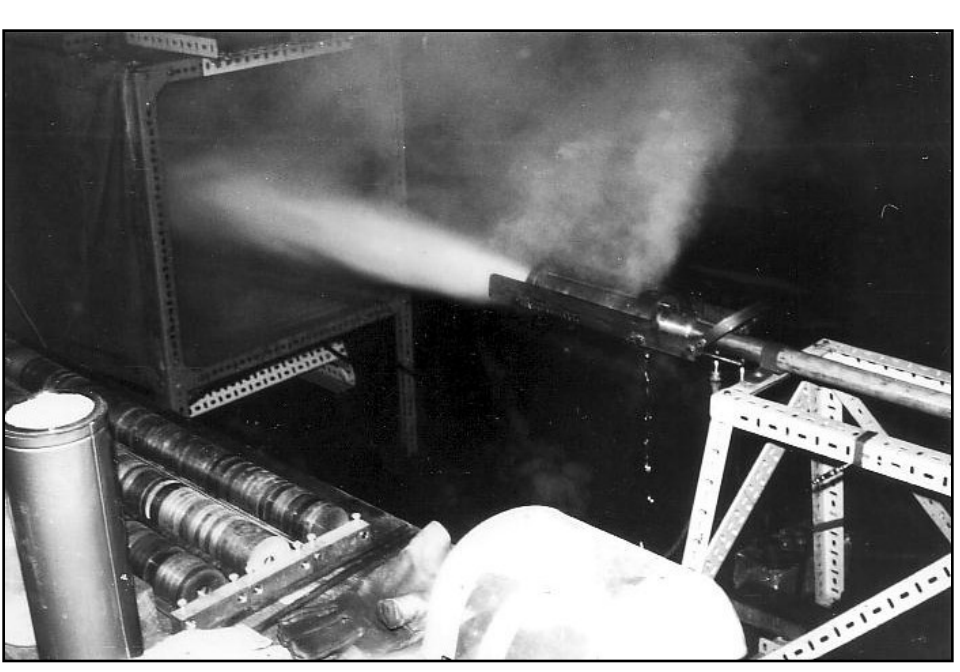

the nozzle in operation …

… while measuring degree of efficiency

# Nozzle Results (I)

- **Illustrative Example: Optimize Efficiency** 
	- Initial:

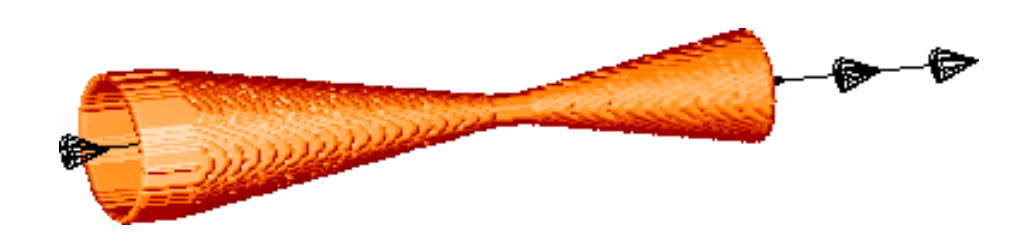

– Evolution:

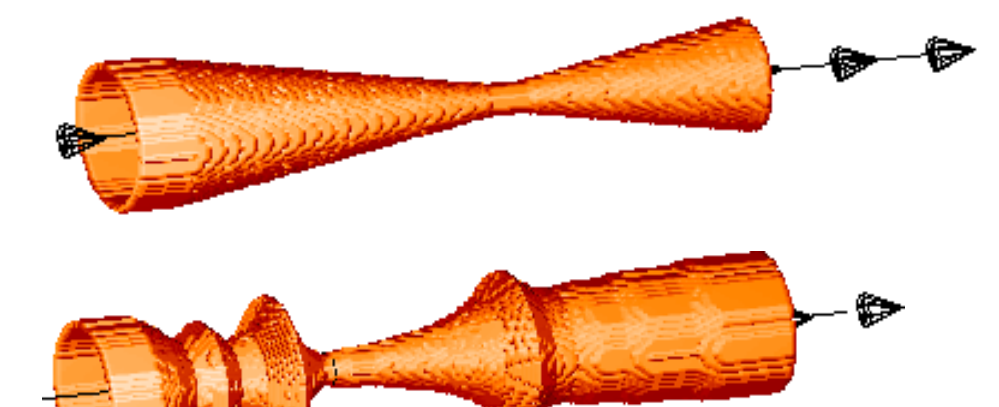

• 32% Improvement in Efficiency !

# Nozzle Results (II)

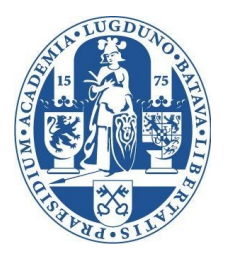

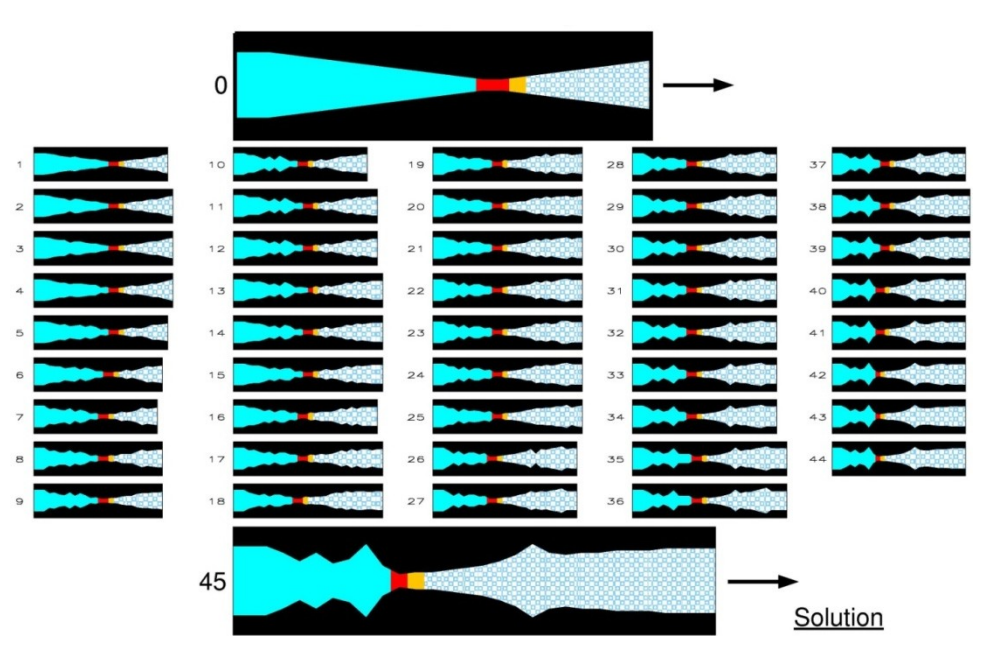

- 250 experiments were made.
- 45 improvements found.
- Discrete ring segments, variable-dimensional optimisation
- Gene duplication and deletion as additional operators.

J. Klockgether and H.-P. Schwefel, "Two-phase nozzle and hollow core jet experiments," in Proceedings of the 11th Symposium on Engineering Aspects of Magneto-Hydrodynamics, Caltech, Pasadena, California, USA, 1970.

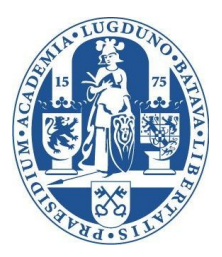

# **BASIC INTRODUCTION**

**16 LIACS Natural Computing Group Leiden University**

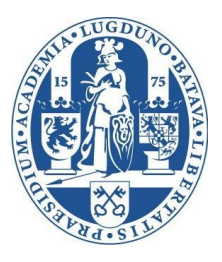

# Evolution Strategy – Basics

- Mostly real-valued search space IR<sup>n</sup>
	- also mixed-integer, discrete spaces
- Emphasis on mutation
	- *n*-dimensional normal distribution
	- expectation zero
- Different recombination operators
- Deterministic selection
	- $-(\mu, \lambda)$ -selection: Deterioration possible
	- $-(\mu+\lambda)$ -selection: Only accepts improvements
- $\lambda \gg \mu$ , i.e.: Creation of offspring surplus
- Self-adaptation of strategy parameters.

**<sup>17</sup> LIACS Natural Computing Group Leiden University**

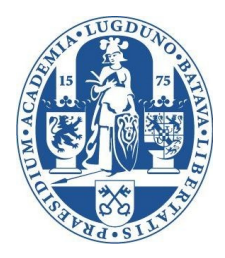

# Evolution Strategy:

# Algorithms Representation

**<sup>18</sup> LIACS Natural Computing Group Leiden University**

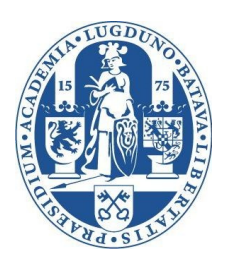

# Representation of search points

- Simple ES with 1/5 success rule:
	- Exogenous adaptation of step size  $\sigma$
	- Mutation:  $N(0, \sigma)$

$$
\vec{a} = (x_1, \ldots, x_n)
$$

- Self-adaptive ES with single step size:
	- $-$  One  $\sigma$  controls mutation for all  $x_i$
	- Mutation:  $N(0, \sigma)$

$$
\vec{a} = ((x_1,...,x_n), \sigma)
$$

**<sup>19</sup> LIACS Natural Computing Group Leiden University**

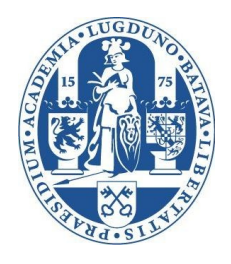

# Representation of search points

- Self-adaptive ES with individual step sizes:
	- $-$  One individual  $\sigma_i$  per  $x_i$
	- Mutation:  $\mathsf{N}_i(\mathsf{0},\,\sigma_{\overline{i}})$

$$
\vec{a} = ((x_1,...,x_n), (\sigma_1,...,\sigma_n))
$$

- Self-adaptive ES with correlated mutation:
	- Individual step sizes
	- One correlation angle per coordinate pair
	- Mutation according to covariance matrix: N(**0**, **C**)

$$
\vec{a} = ((x_1, ..., x_n), (\sigma_1, ..., \sigma_n), (\alpha_1, ..., \alpha_{n(n-1)/2}))
$$

**<sup>20</sup> LIACS Natural Computing Group Leiden University**

# How many strategy parameters?

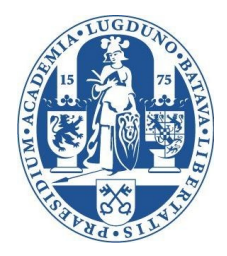

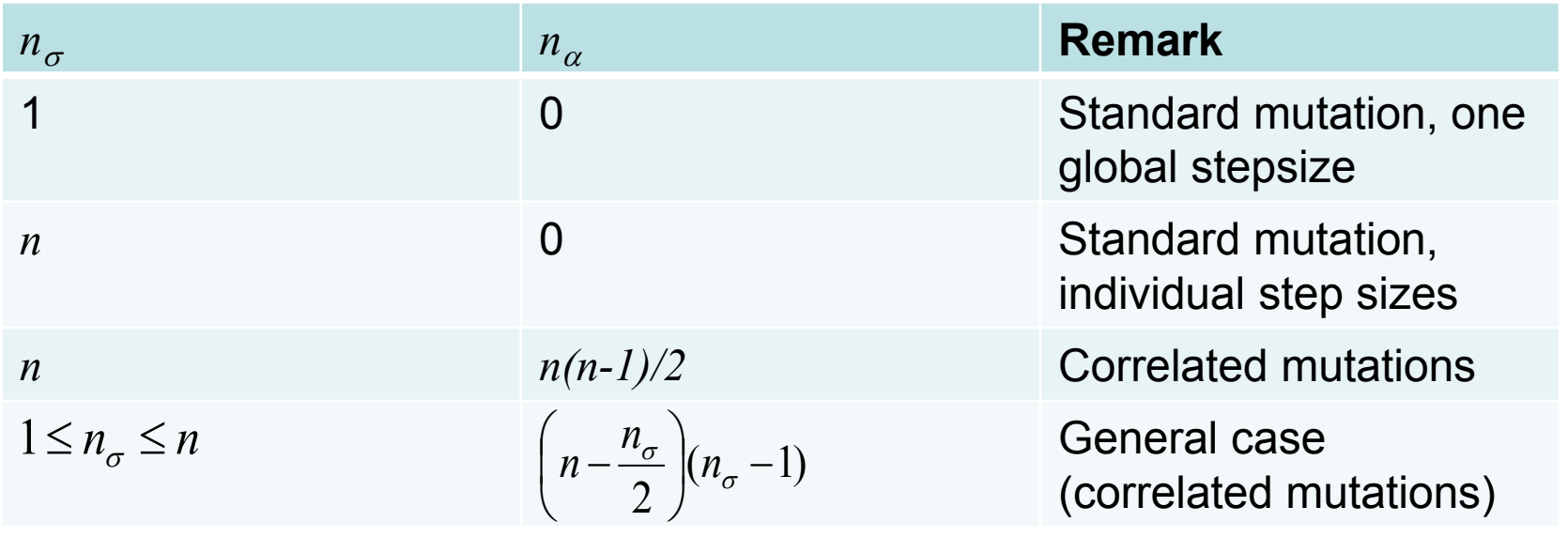

**<sup>21</sup> LIACS Natural Computing Group Leiden University**

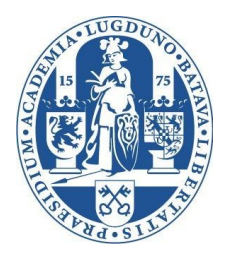

# Evolution Strategy:

# Algorithms Mutation

**<sup>22</sup> LIACS Natural Computing Group Leiden University**

# Normal distribution

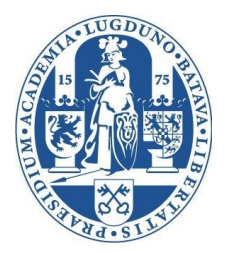

- Mutation makes use of normally distributed variations
- Probability density function:  $p(x) = \frac{1}{\sigma \sqrt{2\pi}} \exp\left(-\frac{(x-\mu)^2}{2\sigma^2}\right)$ ,
- Expectation typically zero  $(\mu=0)$
- Standard deviation  $\sigma$  needs to be adapted

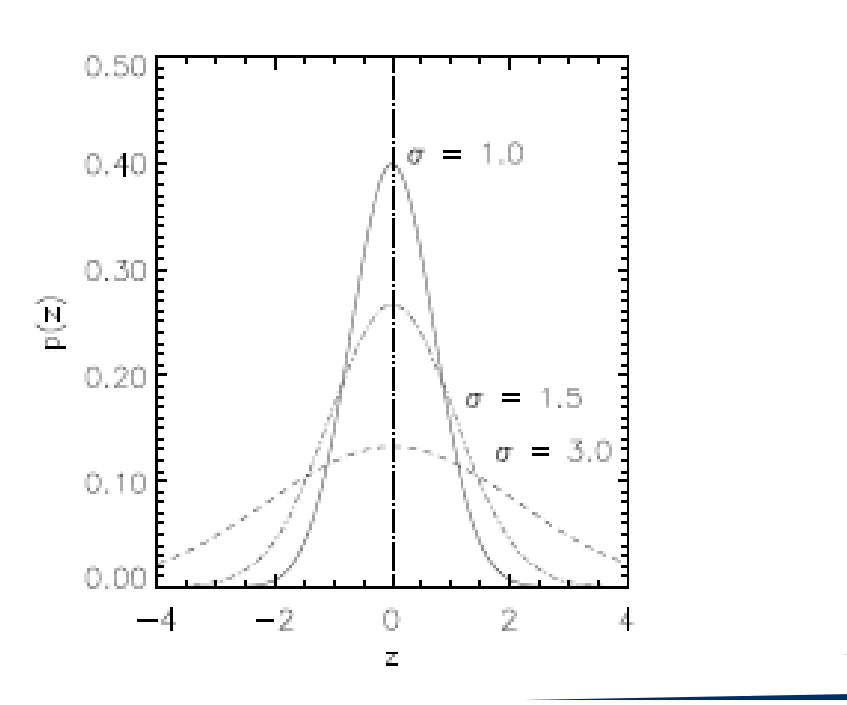

**23 LIACS Natural Computing Group Leiden University**

### Operators: Mutation – one  $\sigma$

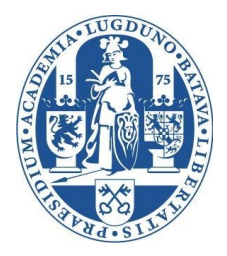

- Self-adaptive ES with one step size:
	- $-$  One  $\sigma$  controls mutation for all  $x_i$
	- Mutation:  $N(0, \sigma)$

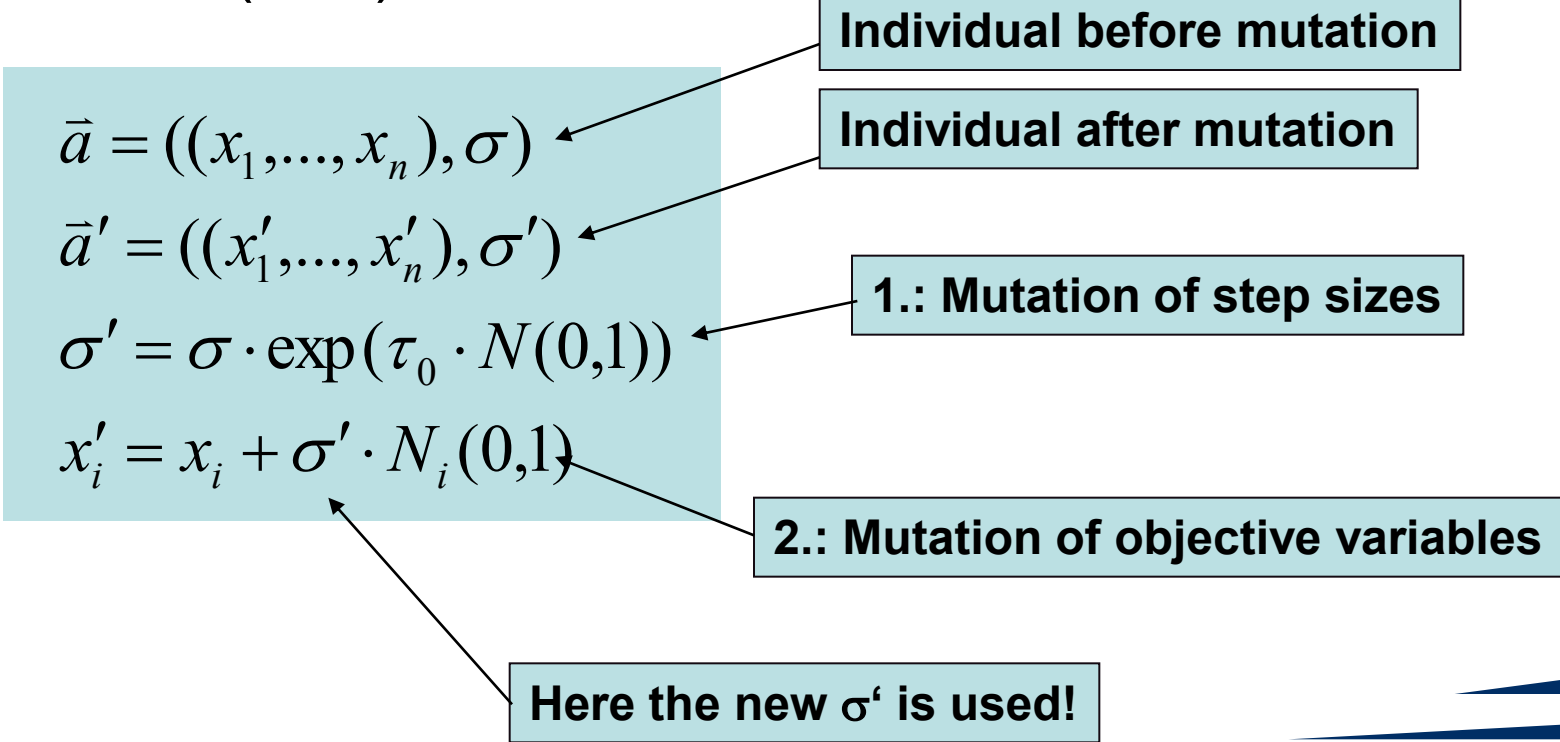

**<sup>24</sup> LIACS Natural Computing Group Leiden University**

## Operators: Mutation – one  $\sigma$

- Thereby  $\tau_0$  is the so-called learning rate
	- Affects the speed of the  $\sigma$ -Adaptation
	- $\tau_0$  bigger: faster but more imprecise
	- $\tau_0$  smaller: slower but more precise
	- How to choose  $\tau_0$ ?
	- According to recommendation of Schwefel\*:

$$
\tau_0 = \frac{1}{\sqrt{n}}
$$

\*H.-P. Schwefel: Evolution and Optimum Seeking, Wiley, NY, 1995.

**<sup>25</sup> LIACS Natural Computing Group Leiden University**

#### Operators: Mutation – one  $\sigma$

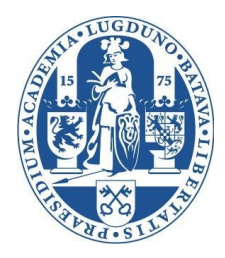

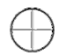

equal probability to place an offspring

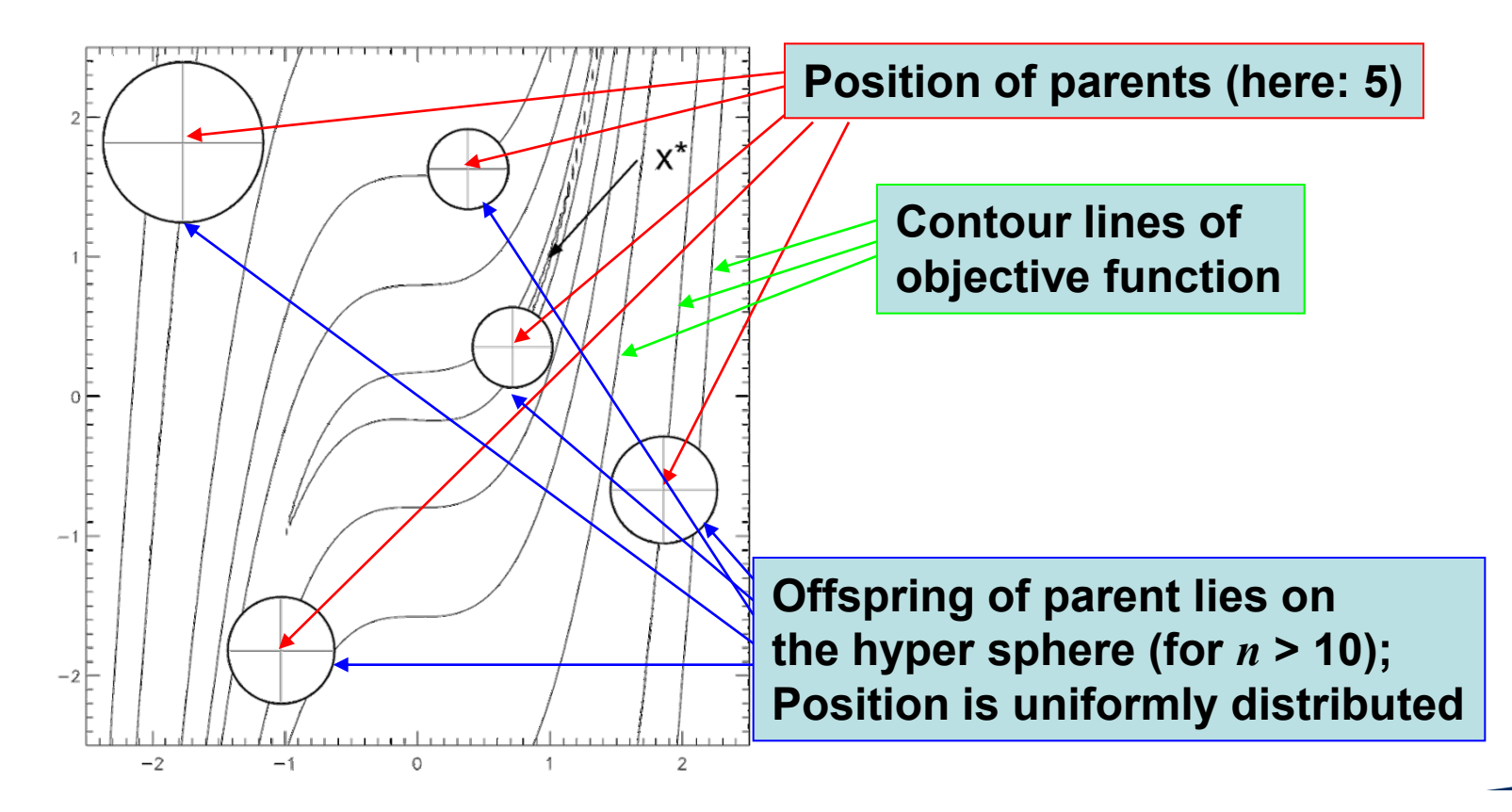

**<sup>26</sup> LIACS Natural Computing Group Leiden University**

# Pros and Cons: One

- Advantages:
	- Simple adaptation mechanism
	- Self-adaptation usually fast and precise
- Disadvantages:
	- Bad adaptation in case of complicated contour lines
	- Bad adaptation in case of very differently scaled object variables
		- $-100 < x_i < 100$  and e.g.  $-1 < x_i < 1$

**<sup>27</sup> LIACS Natural Computing Group Leiden University**

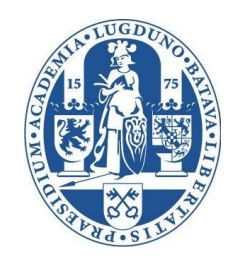

) **Individual before Mutation**

# Operators: Mutation – individual  $\sigma_i$

- Self-adaptive ES with individual step sizes:
	- $-$  One  $\sigma_i$  per  $x_i$
	- Mutation: N $_{i}$ (0,  $\sigma_{i}$

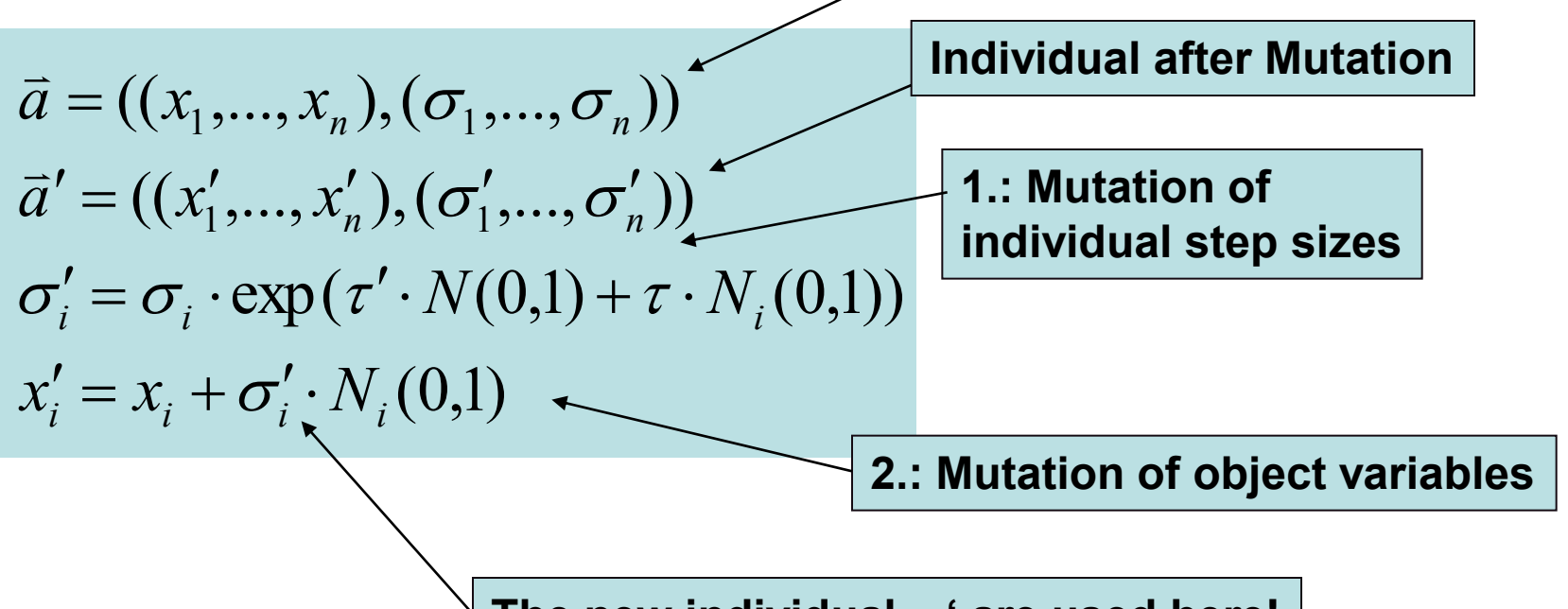

The new individual  $\sigma_i^{\epsilon}$  are used here!

**<sup>28</sup> LIACS Natural Computing Group Leiden University**

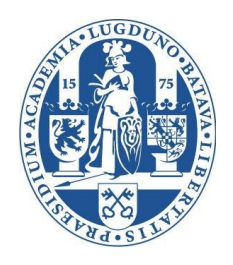

# Operators: Mutation – individual  $\sigma_i$

- $\tau$ ,  $\tau'$  are learning rates, again
	- $\tau$ : Global learning rate
	- N(0,1): Only one realisation
	- $\tau$ : local learning rate
	- N*<sup>i</sup>* (0,1): *n* realisations
	- Suggested by Schwefel\*:

$$
\tau' = \frac{1}{\sqrt{2n}} \qquad \tau = \frac{1}{\sqrt{2\sqrt{n}}}
$$

\*H.-P. Schwefel: Evolution and Optimum Seeking, Wiley, NY, 1995.

**<sup>29</sup> LIACS Natural Computing Group Leiden University**

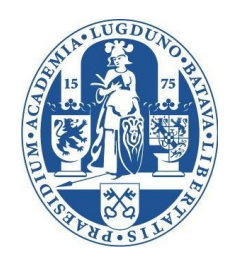

## Operators: Mutation – individual  $\sigma_i$

equal probability to place an offspring

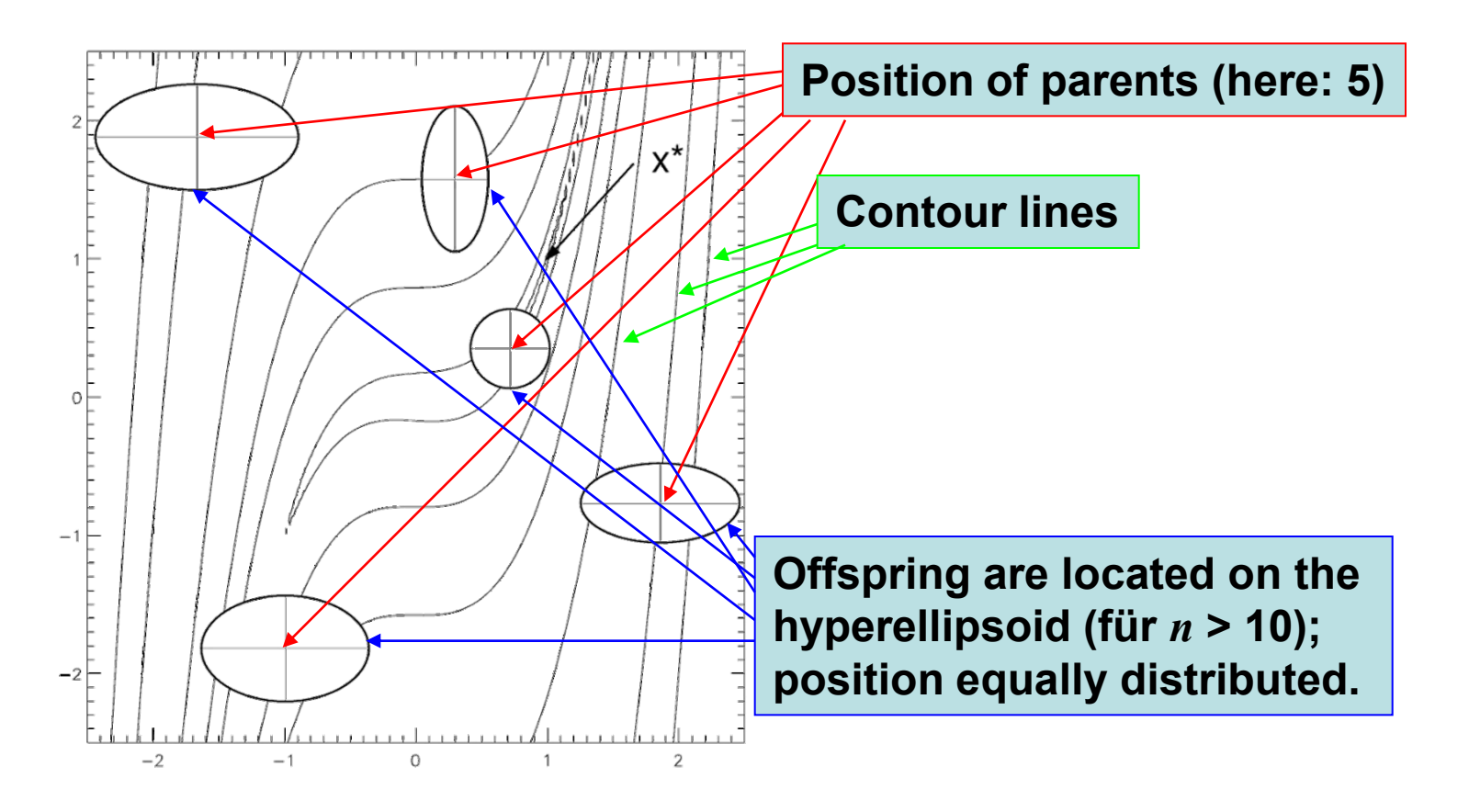

**<sup>30</sup> LIACS Natural Computing Group Leiden University**

# Pros and Cons: Individual  $\sigma_i$

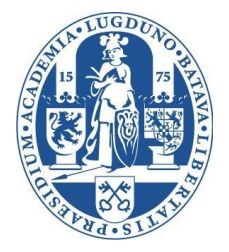

- Advantages:
	- Individual scaling of object variables
	- Increased global convergence reliability
- Disadvantages:
	- Slower convergence due to increased learning effort
	- No rotation of coordinate system possible
		- Required for badly conditioned objective function

**<sup>31</sup> LIACS Natural Computing Group Leiden University**

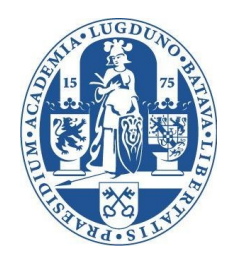

# Operators: Correlated Mutations

- Self-adaptive ES with correlated mutations:
	- Individual step sizes
	- One rotation angle for each pair of coordinates
	- Mutation according to covariance matrix: N(**0**, **C**)

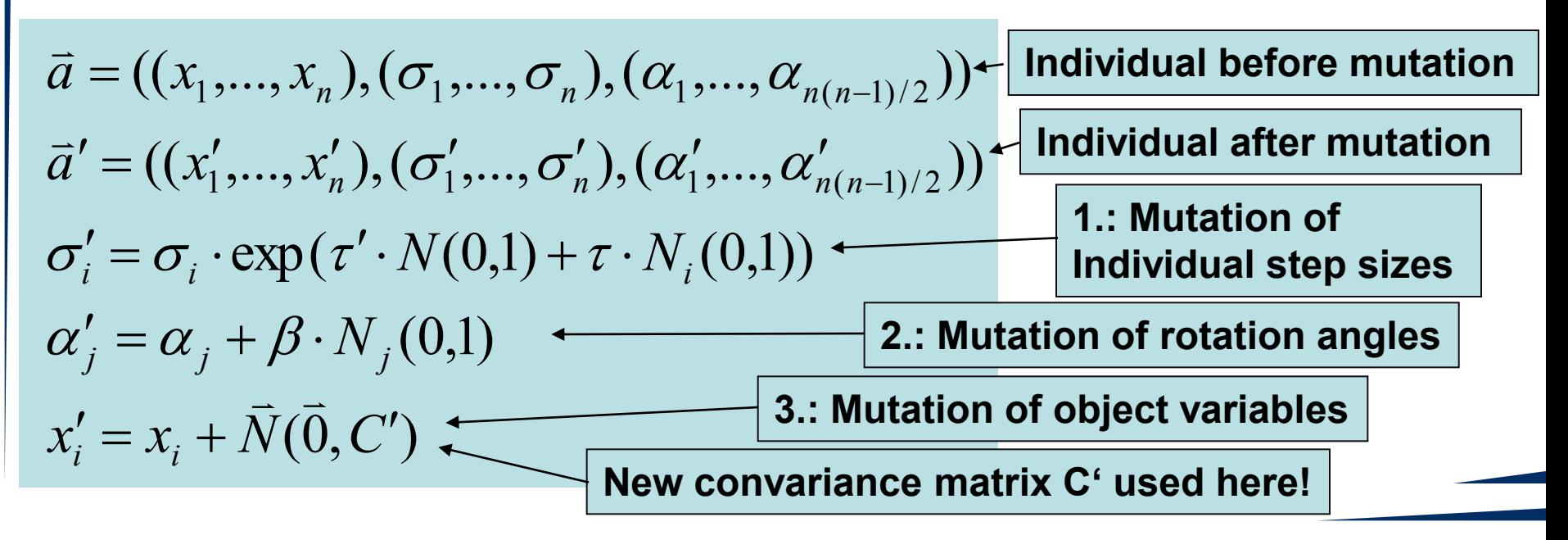

**<sup>32</sup> LIACS Natural Computing Group Leiden University**

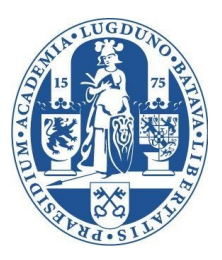

# Multivariate Normal Distribution

• C is the covariance matrix

$$
f_X(\vec{x}) = \frac{1}{(2\pi)^{n/2} |C|^{1/2}} \exp\left(-\frac{1}{2}(\vec{x} - \vec{\mu})^{\prime} C^{-1}(\vec{x} - \vec{\mu})\right)
$$

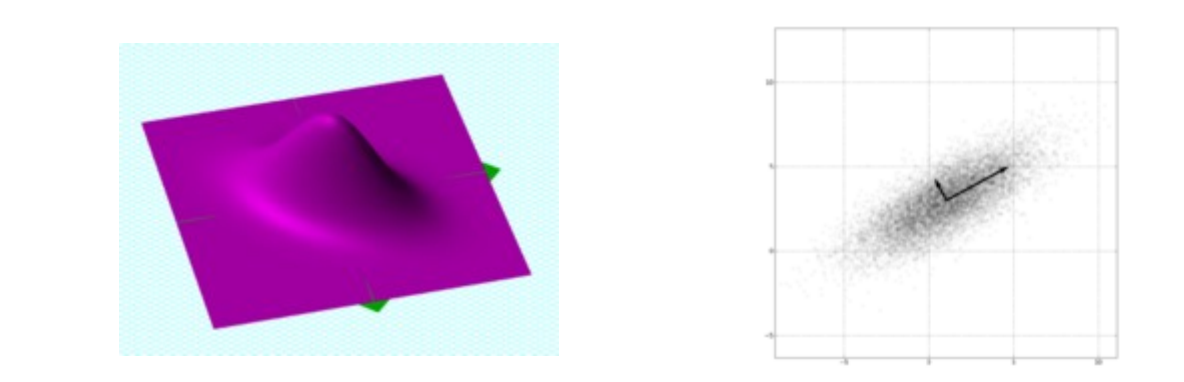

$$
C_{ij} = \text{cov}(X_i, X_j) = E[(X_i - \mu_i)(X_j - \mu_j)]
$$

**<sup>33</sup> LIACS Natural Computing Group Leiden University**

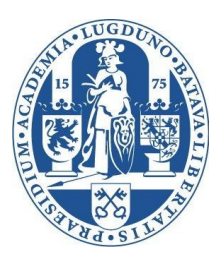

# Operators: Correlated Mutations

- Interpretation of rotation angles  $\alpha_{ij}$
- Mapping onto convariances according to

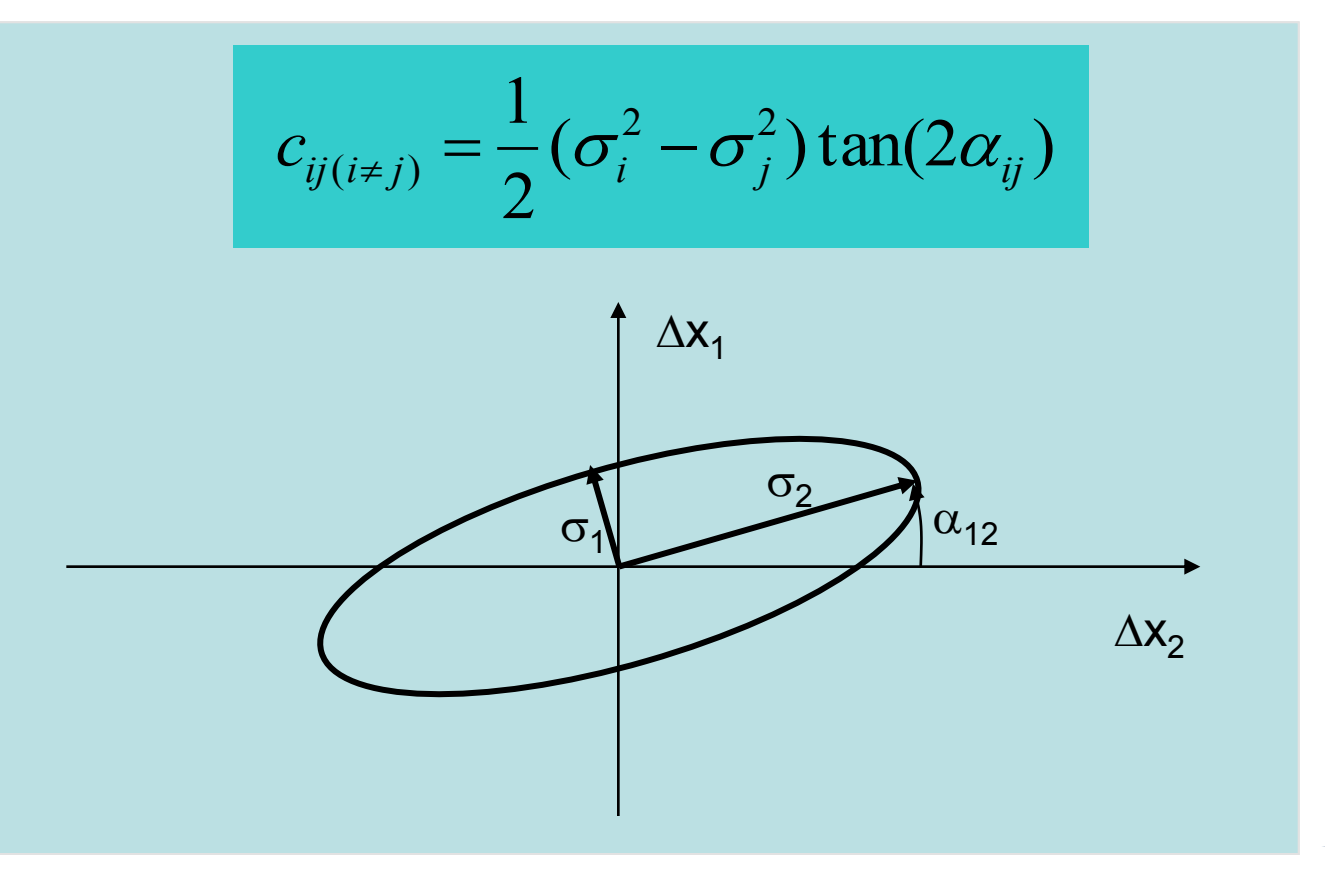

**<sup>34</sup> LIACS Natural Computing Group Leiden University**

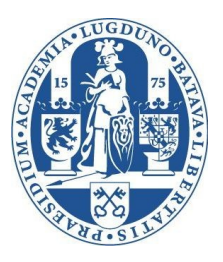

# Operators: Correlated Mutation

- $\bullet$   $\tau$ ,  $\tau'$ ,  $\beta$  are again learning rates
	- $\mathbf{r}, \tau'$  as before
	- $\theta = 0.0873$  (corresponds to 5 degree)
	- Out of boundary correction:

$$
|\alpha'_j| > \pi \Rightarrow \alpha'_j \leftarrow \alpha'_j - 2\pi \cdot sign(\alpha'_j)
$$

**<sup>35</sup> LIACS Natural Computing Group Leiden University**

#### Correlated Mutations for ES

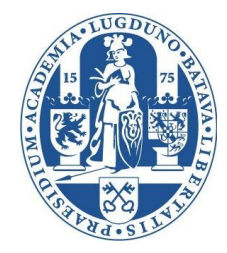

equal probability to place an offspring

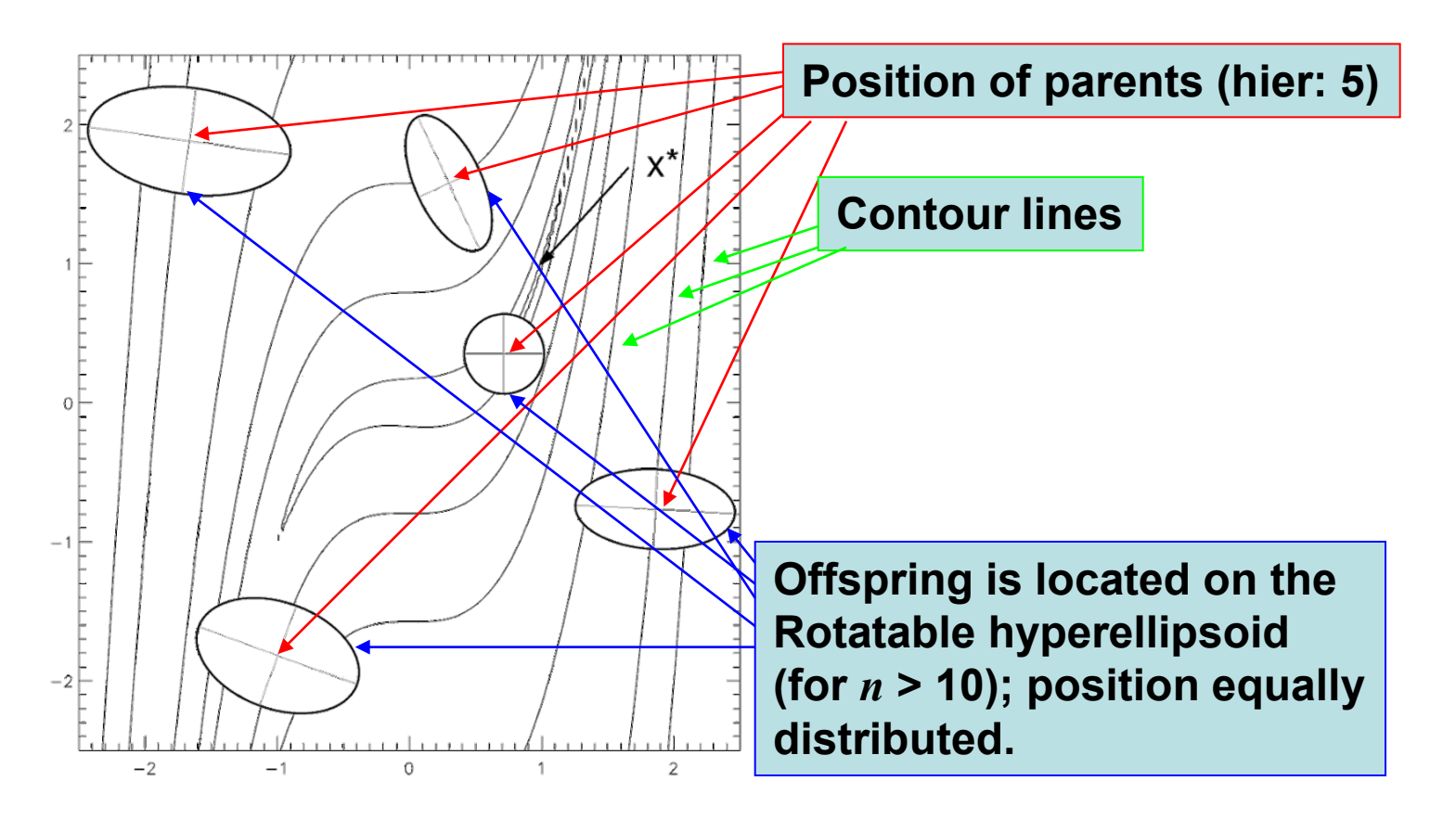

**<sup>36</sup> LIACS Natural Computing Group Leiden University**

# Operators: Correlated Mutations

- $\vec{N}(\vec{0},\mathcal{C}^{\prime\prime})$  $\vec{r}$ • How to create  $\vec{N}(\vec{0},\vec{C})$ 
	- Multiplication of uncorrelated mutation vector with *n(n-1)/2* rotational matrices

$$
\vec{\sigma}_c = \prod_{i=1}^{n-1} \prod_{j=i+1}^{n} R(\alpha_{ij}) \cdot \vec{\sigma}_u
$$

– Generates only feasible (positiv definite) correlation matrices

**<sup>37</sup> LIACS Natural Computing Group Leiden University**

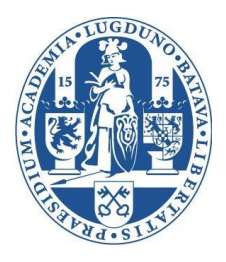

# Operators: Correlated Mutations

Structure of rotation matrix

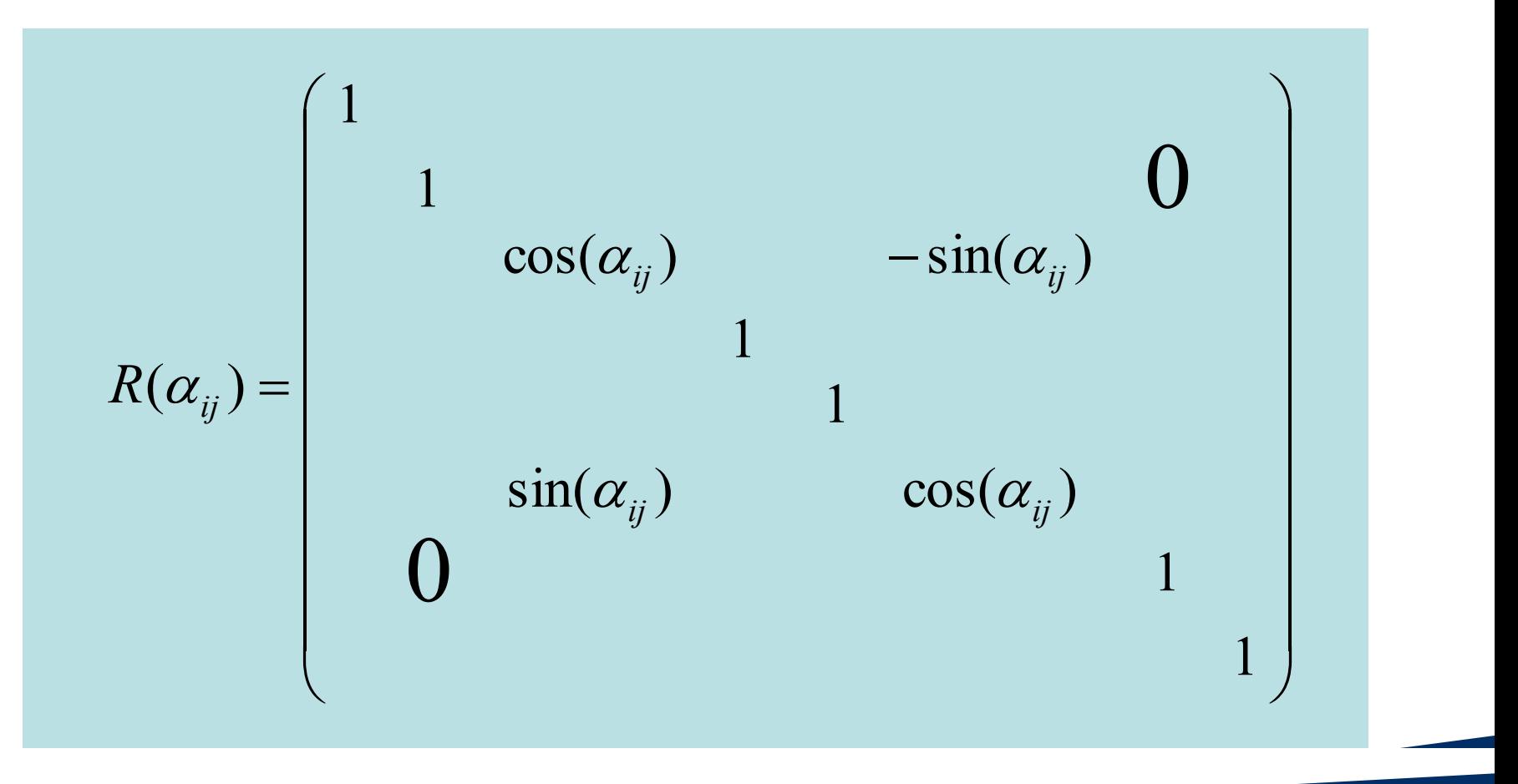

**<sup>38</sup> LIACS Natural Computing Group Leiden University**

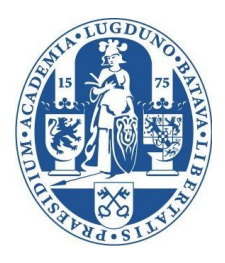

#### Operators: Correlated Mutations • Implementation of correlated mutations

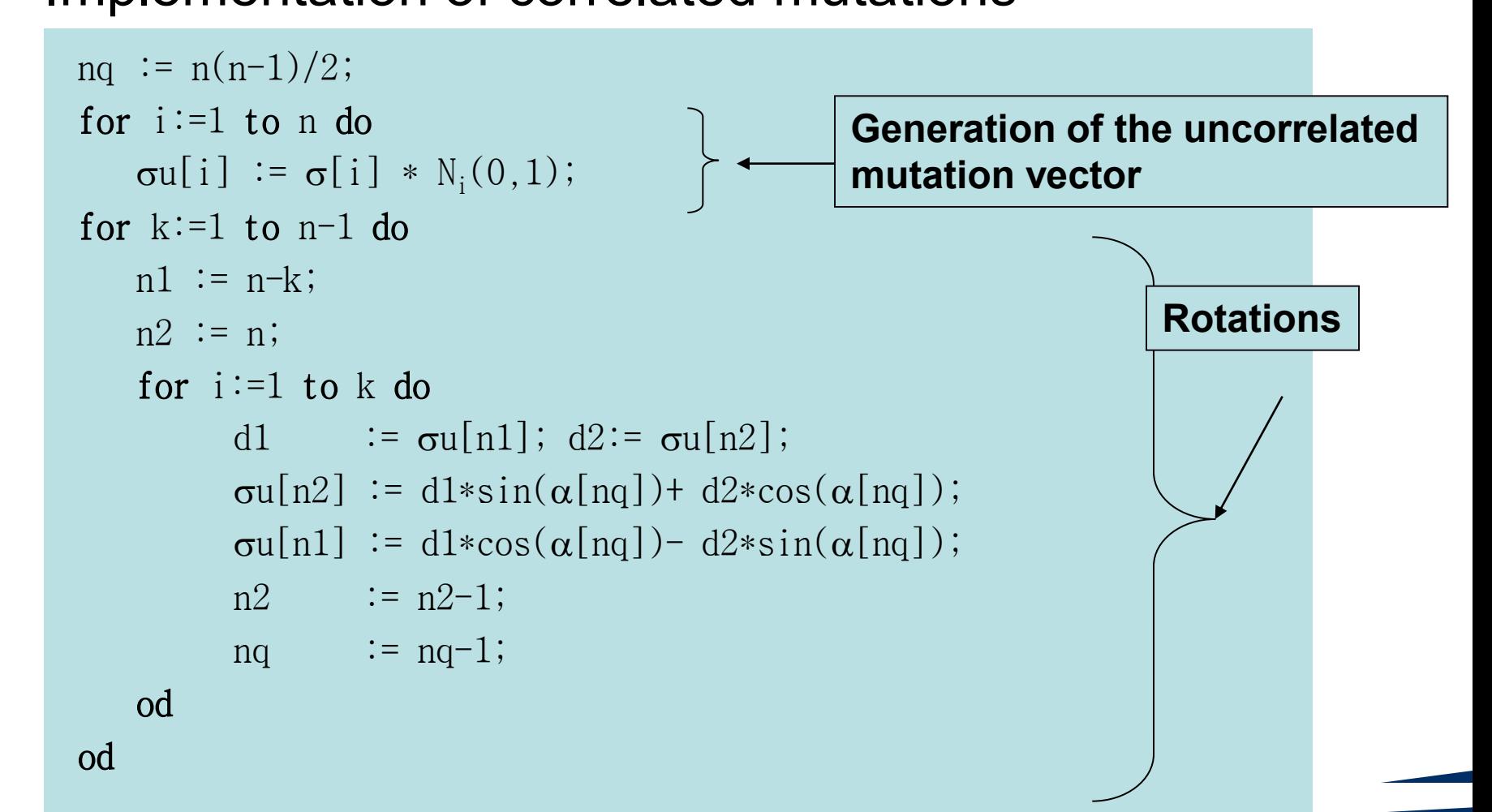

**<sup>39</sup> LIACS Natural Computing Group Leiden University**

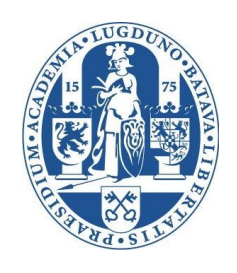

# Pros and Cons: Correlated Mutations

- Advantages:
	- Individual scaling of object variables
	- Rotation of coordinate system possible
	- Increased global convergence reliability
- Disadvantages:
	- Much slower convergence
	- Effort for mutations scales quadratically
	- Self-adaptation very inefficient

**<sup>40</sup> LIACS Natural Computing Group Leiden University**

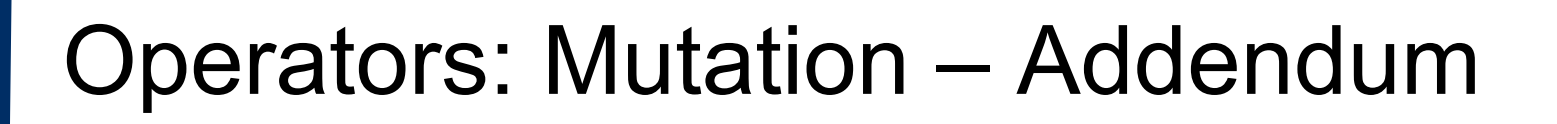

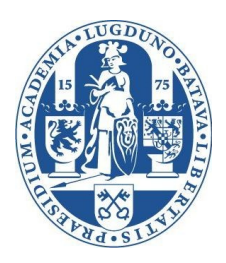

Generating N(0,1)-distributed random numbers?

*w w*  $x_2 = v$ *w w*  $x_1 = u$  $w = u^2 + v^2$  $v = 2 \cdot U[0,1) - 1$  $u = 2 \cdot U[0,1) - 1$  $2\log(w)$  $2\log(w)$ 2 1  $\overline{\phantom{0}}$  $= v \cdot$ —  $= u \cdot$ If  $w > 1$  $x_1, x_2 \sim N(0,1)$ 

**<sup>41</sup> LIACS Natural Computing Group Leiden University**

# The idea behind mutations?

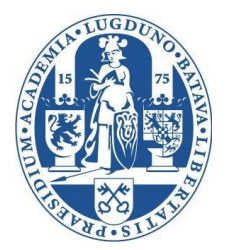

- Biological model: Repair enzymes, mutator genes
- No deterministic control: Strategy parameters evolve
- Indirect link between fitness and useful strategy parameter settings
- $\bar{\sigma}, \bar{\alpha}$  are conceivable as an internal model of the local topology  $\equiv$   $\Rightarrow$ .<br>و

**<sup>42</sup> LIACS Natural Computing Group Leiden University**

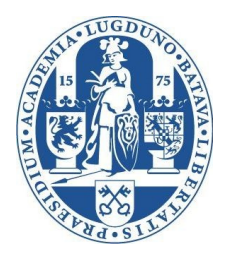

# Evolution Strategy:

# Algorithms Recombination

**<sup>43</sup> LIACS Natural Computing Group Leiden University**

# Operators: Recombination

- Only for  $\mu$  > 1
- **Directly after Selektion**
- Iteratively generates  $\lambda$  offspring:

```
for i := 1 to \lambda do
    choose recombinant r1 uniformly at random 
         from parent_population;
   choose recombinant r2 \le r1 uniformly at random
         from parent population;
   offspring := recombine(r1, r2);
   add offspring to offspring_population;
od
```
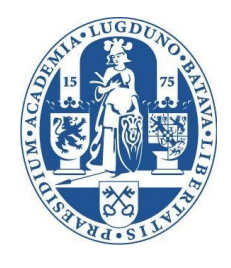

**<sup>44</sup> LIACS Natural Computing Group Leiden University**

# Operators: Recombination

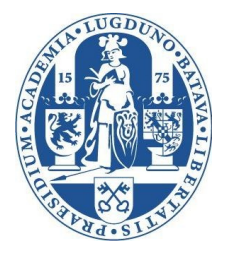

- How does recombination work?
- Discrete recombination:
	- Variable at position *i* will be copied at random (uniformly distr.) from parent 1 or parent 2, position *i*.

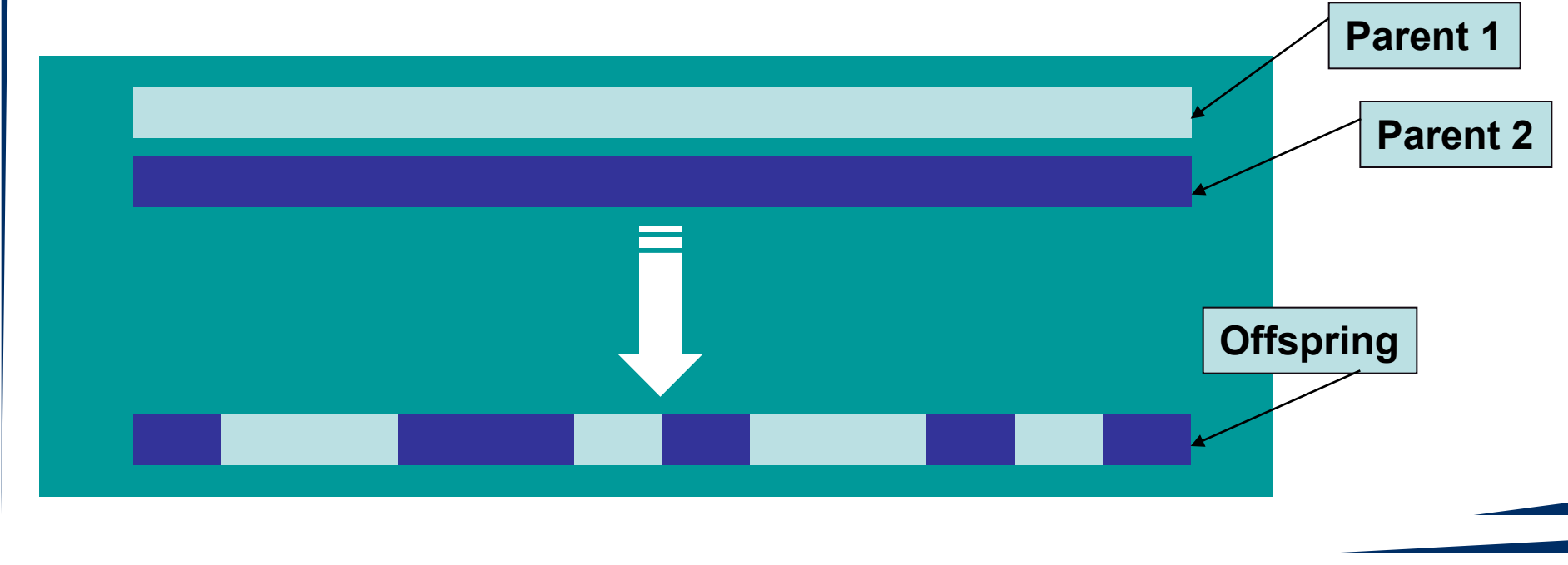

**<sup>45</sup> LIACS Natural Computing Group Leiden University**

# Operators: Recombination

- Intermediate recombination:
	- Variable at position *i* is arithmetic mean of Parent 1 and Parent 2, position *i*.

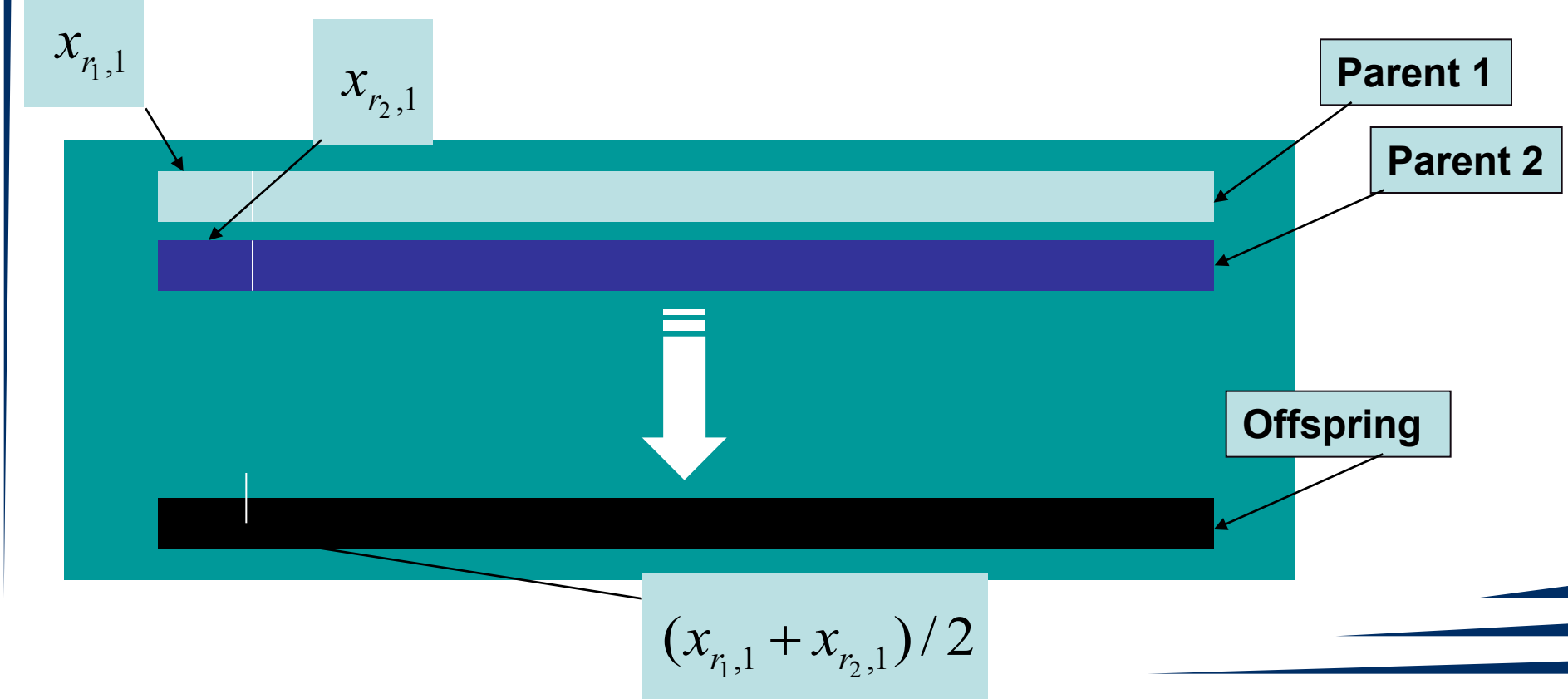

**46 LIACS Natural Computing Group Leiden University**

![](_page_46_Figure_0.jpeg)

**<sup>47</sup> LIACS Natural Computing Group Leiden University**

![](_page_47_Figure_0.jpeg)

![](_page_48_Picture_0.jpeg)

# Evolution Strategy

Algorithms Selection

**<sup>49</sup> LIACS Natural Computing Group Leiden University**

![](_page_49_Picture_0.jpeg)

# Operators:  $(\mu+\lambda)$ -Selection

**= Actual solution candidate = New solution candidate**

- $(\mu+\lambda)$ -Selection means:
	- $\mu$  parents produce  $\lambda$  offspring by
		- (Recombination +) <
		- Mutation

**Recombination may be left out Mutation always exists!**

- $-$  These  $\mu+\lambda$  individuals will be considered together
- The  $\mu$  best out of  $\mu+\lambda$  will be selected ("survive")
	- Deterministic selection
- This method guarantees monotony
	- Deteriorations will never be accepted

**<sup>50</sup> LIACS Natural Computing Group Leiden University**

# Operators:  $(\mu,\lambda)$ -Selection

- $(\mu,\lambda)$ -Selection means:
	- u parents produce  $\lambda >> \mu$  offspring by
		- (Recombination +)
		- Mutation
	- $\lambda$  offspring will be considered alone
	- The  $\mu$  best out of  $\lambda$  offspring will be selected
		- Deterministic selection
	- The method doesn't guarantee monotony
		- Deteriorations are possible
		- The best objective function value in generation *t+1* may be worse than the best in generation *t*.

![](_page_50_Picture_11.jpeg)

**<sup>51</sup> LIACS Natural Computing Group Leiden University**

![](_page_51_Figure_0.jpeg)

**52 LIACS Natural Computing Group Leiden University**

# Operators: Selection

- Possible occurrences of selection
	- (1+1)-ES: One parent, one offspring, 1/5-Rule
	- $-$  (1,  $\lambda$ )-ES: One Parent,  $\lambda$  offspring
		- Example: (1,10)-Strategy
		- One step size / *n* self-adaptive step sizes
		- Mutative step size control
		- Derandomized strategy
	- $-$  ( $\mu,\lambda$ )-ES:  $\mu$  > 1 parents,  $\lambda$  >  $\mu$  offspring
		- Example: (2,15)-Strategy
		- Includes recombination
		- Can overcome local optima
	- $-(\mu+\lambda)$ -strategies: elitist strategies

**Exception!**

# Selective pressure

![](_page_53_Picture_1.jpeg)

- The "selective pressure" of this method is very high.
- How to define this?
- Takeover time  $\tau^*$ :
	- The number of generations until repeated application of selection completely fills the population with copies of the initially best individual.

\n- For 
$$
(\mu, \lambda)
$$
-selection:  $\sigma$
\n

$$
\tau^* = \frac{\ln \lambda}{\ln(\lambda/\mu)}
$$

- For a standard (15,100)-ES:  $\tau^* \approx 2$
- Proportional selection in genetic algorithms:  $\tau^* \approx \lambda \ln \lambda = 460$
- $\rightarrow$  There is a huge difference!

**<sup>54</sup> LIACS Natural Computing Group Leiden University**

# Other Aspects

- Initialization:
	- $-x_{i}$ ,  $\alpha_{i}$  typically at random
	- $-\sigma_i \approx \delta\!x_i\,/\,\sqrt{n}$  with  $\delta\!x_i$  being a rough measure of distance to the optimum
	- Or: Feasible range [*xi,max; xi,min*]/6
- Termination:
	- Typically after a given number of generations
	- Or function evaluations
	- Or some population diversity measure
	- Or some improvement measure

![](_page_54_Picture_10.jpeg)

![](_page_54_Picture_11.jpeg)

![](_page_55_Picture_0.jpeg)

#### Evolution Strategy:

# Reproduction Cycle

**<sup>56</sup> LIACS Natural Computing Group Leiden University**

# Generational ES Model

![](_page_56_Picture_1.jpeg)

*t := 0*;

initialize *P(t);*

evaluate *P(t);*

#### **while not terminate do**

$$
P'(t) := \text{recombine}(P(t));
$$
  
\n
$$
P'(t) := \text{mutate}(P'(t));
$$
  
\n
$$
P(t+1) := \text{select}(P'(t) \cup P(t)); \quad \text{if } P(t+1) := \text{select}(P'(t));
$$
  
\n
$$
t := t+1;
$$

#### **od**

return(best individual found);

**<sup>57</sup> LIACS Natural Computing Group Leiden University**

#### Remarks

![](_page_57_Picture_1.jpeg)

- Recombine: Recombination is applied to all individuals!
- $P'(t)$  has size  $\lambda > \mu$ , P(t) size  $\mu$ .
- Mutate: Normally distributed variations, applied to all individuals.
- Select:  $(\mu+\lambda)$  or  $(\mu,\lambda)$ .

**<sup>58</sup> LIACS Natural Computing Group Leiden University**